# **BAB III**

# **METODE PENELITIAN**

## **A. Rancangan Penelitian**

Penelitian ini dilakukan di SMPN 1 Prambon, metode dalam penelitian ini menggunakan metode korelasi untuk mengetahui adakah pengaruh disiplin belajar (X₁ ) dan minat belajar (X₂ ) terhadap hasil belajar (Y) peserta didik. Adapun pendekatan dalam penelitian ini yaitu menggunakan pendekatakan kuantitatif. Pendekatakan kuantitatif merupakan pendekatan yang menekankan fenomena-fenomena objektif dan dikaji secara kuantitatif. Maksimalisasi objektivitas desain penelitian ini dilakukan dengan menggunakan angka-angka, pengolahan statistik.

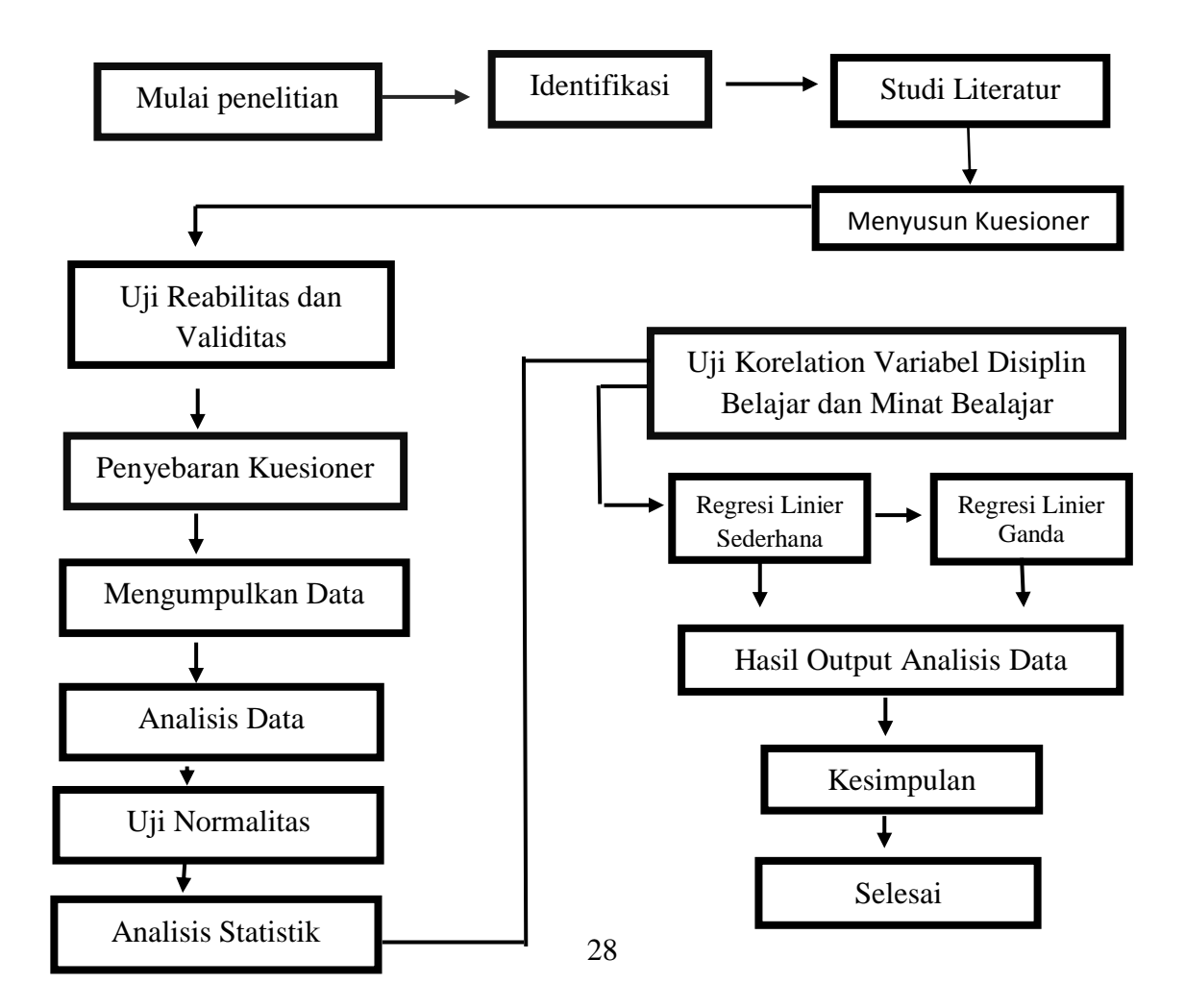

**C.** 

#### **Gambar 3.1** Diagram alur penelitian

Dalam penelitian ini menggunakan pendekatan kuantitatif, langkah awal yang diambil melakukan penelitian di SMPN 1 Prambon, mengidentifikasi masalah dalam penelitian, mencari teori yang digunakan untuk menyusun kuesioner, setelah menyebar kuesioner di uji validitas dan reliabilitas untuk mengetahui valid tidaknya data, kemudian mengabil data dan dilakukan analisis data, setelah data di analisis di uji korelation yaitu regresi linier sederhana dan regresi linier berganda sehingga hasil dari uji korelatin dapat disimpulkan.

# **B. Populasi dan Sampel Penelitian**

## **1. Populasi**

 $\overline{a}$ 

Populasi adalah seluruh data yang menjadi pusat perhatian seorang peneliti dalam ruang lingkup dan waktu yang telah ditentukan.<sup>42</sup> Populasi berkaitan dengan data-data di lapangan. Dengan demikian populasi dalam penelitian ini adalah seluruh siswa kelas VIII di SMPN Prambon yang berjumlah 288 peserta didik.

| NO             | <b>KELAS</b>        | <b>JUMLAH</b> |
|----------------|---------------------|---------------|
|                | VIII 1              | 32            |
| $\overline{2}$ | VIII 2              | 32            |
| 3              | VIII 3              | 32            |
|                | VIII 4              | 32            |
| 5              | VIII <sub>5</sub>   | 32            |
| 6              | VIII 6              | 32            |
| ⇁              | VIII 7              | 32            |
| 8              | VIII 8              | 32            |
| q              | VIII 9              | 32            |
|                | <b>Jumlah Total</b> | 288           |

**Tabel 3.1** Jumlah populasi

<sup>42</sup> Muslich Anshori Dan Sri Iswati, *Metodologi Penelitian Kuantitatif"* (Surabaya: Percetakan UNAIR, 2009), hlm 9.

# **2. Sampel**

Sampel merupakan suatu segmen dari populasi yang dipilih dalam pelaksanaan penelitian untuk mewakili populasi secara keseluruhan.<sup>43</sup> Dalam penelitian ini pemilihan sampel menggunakan teknik *Random Sampling*. Karakter dari sampel penelitian hampir sama dengan karakteristik dari populasi sehingga sampel dapat digunakan untuk mewakili populasi yang diamati. Teknik yang digunakan yang digunakan untuk sampel pada penelitian ini adalah teknik *Probability Sampling*, dalam teknik ini semua anggota diberikan peluang yang sama untuk terpilih menjadi anggota sampel. Teknik yang di gunakan adalah simple *Random Sampling*. Dalam teknik ini populasi akan diambil secara acak pada kelas VIII di SMPN 1 Prambon. Adapun langkah-langkah untuk melakukan simple *Randem Sampling* sebagai berikut :

- a. Tentukan populasi yang akan dijadikan responden
- b. Hitung jumlah responden (sampel) yang dibutuhkan
- c. Lakukan pemilihan responden secara acak
- d. Kumpulkan data yang didapat dari responden dan analisa

Dalam menentukan jumlah sampel menggunakan rumus *Isaac Michael*  sebagai berikut :

$$
S = \frac{\lambda^2 . N. P. Q}{d^2 . (N - 1) + \lambda^2 . P. Q}
$$

Keterangan :

<sup>43</sup>Nur Ahmad Budi Yulianto Dkk, *"Metodologi Penelitian Bisnis"* (Malang: Poilinima Press, 2016), hlm 60.

 $S =$  Jumlah sampel

 $\lambda^2$  = Chi kuadrat yang harganya tergantung pada harga kebebasan dan tingkat kesalahan. Untuk derajat kebebasan 5% harga Chi kuadrat = 3,841. Harga Chi kuadrat untuk kesalahan 1% = 6,634 dan 10% = 2,706.

 $N =$  Jumlah populasi

 $P =$  Peluang benar  $(0,5)$ 

 $Q =$ Peluang salah  $(0,5)$ 

 $d = 0.05$ 

 $\overline{a}$ 

Dalam penelitian ini, peneliti mengambil tingkat kesalahan sebesar 10% dengan berdasarkan penentuan sampel dari rumus menurut *Isacc Michael*. Sehingga dari 288 siswa, jika menggunakan signifikansi 10% maka jumlah sampel dalam penelitian ini adalah:

$$
S = \frac{2,706.288.0,5.0,5}{(0,05)^2.(288 - 1) + 2,706.0,5.0,5} = 140
$$

Dari perhitungan diatas, penelitian tersebut akan menggunakan sampel sebanyak 140 siswa. Adapun teknik sampling yang digunakan peneliti adalah teknik *Rendom sampling* untuk mengambil sampel sebagai responden*. Random Sampling* adalah teknis pengambilan sampel diambil secara acak.<sup>44</sup>

<sup>44</sup> Fajar Ismail, *Statistika: Untuk Penelitian Pendidikan dan Ilmu-Ilmu Sosial* (Jakarta: Prenadamedia Group, 2018), 42.

Munurut Sugiono dalam menentukan anggota sampel setiap kelas dapat menggunakan rumus sebagai berikut : <sup>45</sup>

$$
\frac{n}{k} x \text{ jumlah sampel}
$$

Keterangan :

n = jumlah siswa setiap kelas

 $k =$ jumlah populasi

Jadi dengan menggunakan rumus tersebut, masing – masing kelas memiliki kesempatan yang sama untuk menjadi sampel. Untuk lebih jelasnya bisa dilihat pada table berikut ini:

| N <sub>0</sub> | <b>Kelas</b>      | Jumlah       | <b>Jumlah Sampel Yang</b>          |  |  |
|----------------|-------------------|--------------|------------------------------------|--|--|
|                |                   | <b>Siswa</b> | <b>Diambil</b>                     |  |  |
| 1              | VIII 1            | 32           | $\frac{32}{1}$ X 140 = 15<br>288   |  |  |
| $\overline{2}$ | VIII <sub>2</sub> | 32           | $\frac{32}{1}$ X 140 = 16<br>288   |  |  |
| 3              | VIII <sub>3</sub> | 32           | $\frac{32}{32}$ X 140 = 16<br>288  |  |  |
| 4              | VIII 4            | 32           | $\frac{32}{1}$ X 140 = 15<br>288   |  |  |
| 5              | VIII 5            | 32           | $\frac{32}{1}$ X 140 = 16<br>288   |  |  |
| 6              | VIII <sub>6</sub> | 32           | $\frac{32}{140}$ X 140 = 16<br>288 |  |  |
| $\overline{7}$ | VIII <sub>7</sub> | 32           | $\frac{32}{32}$ X 140 = 15<br>288  |  |  |
| 8              | VIII 8            | 32           | $\frac{32}{1}$ X 140 = 15<br>288   |  |  |
| 9              | VIII 9            | 32           | $\frac{32}{1}$ X 140 = 16<br>288   |  |  |
| Jumlah         |                   | 288          | 140                                |  |  |

**Tabel 3.2** Tabel Penentuan Sampel

<sup>45</sup> Sugiono, *Metode Penelitian Kuantitatif* (Bandung: Alfabeta, 2017), 80.

## **C. Teknik Pengumpulan Data**

Untuk mengetahui data di lapangan penulis menggunakan teknik pengumpulan data sebagai berikut:

#### 1) Teknik Angket *(Kuesioner)*

Teknik pengumpulan data dalam penelitian ini adalah menggunakan kuesioner, peneliti menyebar angket melalui *google form* kepada peserta didik kelas VIII SMPN 1 Prambon. Peneliti menggunakan 140 responden sebagai sampel dan Responden diminta untuk mengisi pernyatan yang terdapat pada kuesioner dengan memilih salah satu jawaban dengan memberikan tanda *checklist*, setiap pernyataan tersedia lima alternatif jawaban. Setelah responden mengisi kuesioner peneliti mengolah data berdasarkan lima alternatif jawaban sebagai berikut :

- a. Skor 5 : Sesuai Dimensi, Indikator, Kalimatnya jelas dan baku
- b. Skor 4 : Sesuai Dimensi, Indikator, Kalimatnya jelas dan tidak baku
- c. Skor 3 : Sesuai Dimensi, Indikator, Kalimatnya tidak jelas dan tidak baku
- d. Skor 2 : Sesuai Dimensi, tidak sesuai indikator, Kalimatnya tidak jelas dan tidak baku
- e. Skor 1 : Tidak Sesuai Dimensi, Indikator, Kalimatnya tidak jelas dan tidak baku
- 2) Teknik Dokumentasi

Teknik dokumentasi dalam penelitian ini dengan pengambilan dokumendokumen seperti data guru, data sarana prasarana, data nama siswa dan raport kelas VIII (nilai raport asli pada semester ganjil tahun ajaran 2020/2021) yang berkaitan dengan penelitian ini.

# **D. Instrumen Penelitian**

Instrumen penelitian menurut Ika Sriyanti mengemukakan bahwa alat yang digunakan untuk mengumpulkan data. Instrumen penelitian sangat erat kaitannya dengan teknik pengumpulan data. Setiap teknik pengumpulan data akan memiliki instrument yang berbeda pula.<sup>46</sup> Instrument yang digunakan penelitian ini sebagai berikut:

1. Pedoman Angket

Menurut Sriyanti mengemukakan bahwa angket merupakan kegiatan pengumpulan data berupa daftar pertanyaan atau pertanyaan secara tertulis yang harus dijawab atau di isi oleh responden sesuai dengan petujuk pengisiannya.<sup>47</sup> Dalam penelitian ini menggunakan jenis angket tertutup yang akan di sebar di kelas VIII dengan memberi skor dalam ketentuan skala *likert* yaitu:

| Selalu             | A diberi nilai 5 |
|--------------------|------------------|
| Sering             | B diberi nilai 4 |
| Kadang-kadang      | C diberi nilai 3 |
| Hapir tidak pernah | D diberi nilai 2 |
| Tidak pernah       | E diberi nilai 1 |

**Tabel 3.3** Pedoman penskoran skala *Likert* variabel disiplin belajar dan minat belajar

Jika angket sudah tersedia, langkah selanjutnya peneliti melakukan uji instrument dengan uji validitas dan reliabilitas dengan bantuan program IBM

<sup>46</sup> Ika Sriyanti, *Evaluasi Pembelajaran Matematika* (Ponorogo: Uwais Inspirasi Indonesia, 2019), hlm 89.

<sup>47</sup> Sriyanti, hlm 92.

SPSS Statistik 20. Untuk mempermudah pembuatan angket, maka peneliti membuat *Blue Print* pedoman angket sebagai berikut:

| <b>Variabel</b>     | <b>Indikator</b>              | No. Item              |                       | Σ              |
|---------------------|-------------------------------|-----------------------|-----------------------|----------------|
|                     |                               | Favorable             | <b>Unfavorable</b>    |                |
| Disiplin<br>Belajar | Disiplin Waktu                | 1, 2, 3,              | 4,5                   | 5              |
|                     | Disiplin<br>Perbuatan         | 6,7,8,9,<br>10,11,12, | 13, 14, 15,<br>16, 17 | 12             |
| Minat Belajar       | Perasaan senang               |                       | $\overline{2}$        | $\overline{2}$ |
|                     | Ketertarikan<br>peserta didik | 3                     | 4                     | $\overline{2}$ |
|                     | Perhatian<br>peserta didik    | 5,6                   | 7                     | 3              |
|                     | Keterlibatan<br>peserta didik | 8,9                   | 10                    | $\mathcal{R}$  |
| Jumlah              |                               |                       |                       | 27             |

**Tabel 3.4** *Blue Print* Variabel Kedisiplinan Belajar dan Minat Belajar

#### 2. Pedoman Dokumentasi

Ibrahim mendefinisikan pedoman dokumentasi ini merupakan proses pengumpulan data dengan cara mencari tahu variabel berupa transkip, catatan, buku dan lainnya sebagainya untuk memperoleh data.<sup>48</sup> Hal ini dilakukan secara langsung dan melalui media social untuk mengambil informasi.

# **E. Teknik Analisis Data**

- 1. Uji Instrumen ( Uji Validitas, Uji Reliabilitas)
	- a. Uji Validitas

<sup>48</sup> Ibrahim, *Metodologi Penelitian Kuantitatif* (Bandung: Alfabeta, 2015), 89–90.

Validitas adalah keadaan yang menggambarkan tingkat instrumen bersangkutan yang mampu mengukur apa yang akan di ukur.<sup>49</sup> Dalam penelitian ini validasi instrumennya menggunakan validasi isi (*Expert Judgment*). Validasi isi dilakukan dengan menyampaikan kisi-kisi butir instrument, dan lembar validasi diberikan kepada ahli untuk ditelaah secara kualitatif dan kuantitatif.

Dalam penelitian ini validitas instrumennya menggunakan Validitas Isi - Aiken's V. Adapun langkah-langkahnya sebagai berikut:

- a) Penilaian dari ahli diolah dengan salah satu formula-formula tertentu. Dalam konteks fomula Aiken, ahli atau pakar disediakan dua sampai tujuh alternative jawaban
- b) Ahli melihat kesesuian indikator dengan tujuan cakupan materi dan teori.
- c) Merumuskan formula Aiken's V untuk menghitung *contentvalidity coefficient* yang didasarkan pada hasil penilaian dari panel ahli. Validasi isi dikualifikasikan dengan menghitung indeks kesepakatan ahli menggunakan indeks Aiken dengan rumus sebagai berikut:

$$
V = \frac{\Sigma S}{n (C - 1)}
$$

Keterangan :

<sup>49</sup> Febri Endra, *Pengantar Metode Peneliti an (Statistik Praktis)* (Sidoarjo: Zifatama Jawara, 2017), 132.

 $S =$  penelian reter – lo lo = angka penilaian terendah  $n =$  banyak reter  $C = \text{angka penilaian tertinggi}$ 

- d) Menentukan indeks kesepakatan para ahli kurang dari 0,04 maka dikatakan validitasnya rendah, dan apabila indeks kesepakatan para ahli diantara 0,04-0,08 dikatakan validitasnya sedang (*mediocare*) dan indeks kesepakatan dikatakan tinggi apabila lebih dari  $0.08^{50}$
- b. Uji Reliabilitas

 $\overline{a}$ 

Dalam penelitian ini, reliabilitas instrumen dapat diukur dengan menggunakan metode *Cronbach Alpha*. Peneliti menghitung datadata dengan menggunakan bantuan IBM Statistik SPSS 20. Dasar pengambilan uji reliabilitas *Cronbach alpha* jika nilai *Cronbach alpha* lebih dari 0,6, maka instrumen dikatakan reliabel.<sup>51</sup>

Adapun langkah-langkahnya sebagau berikut:

- a) Persiapkan data yang akan di uji reliabilitas dalam tabulasi (rekapitulasi) jawaban masing-masing responden dengan format doc atau excel.
- b) Langkah pertama, buka program SPSS dan klik Variabel View, dibagian pojok kiri bawah program SPSS kemudian pada bagian

<sup>50</sup> Heri Retnawati, *Analisis Kuantitatif Instrumen Penrlitian* (Yogyakarta: Parama Publishing, 2016), 18.

<sup>51</sup> Syamsul Bahri Fahri Zamzam, *Model Peneliian Kuantitatif Berbasis SEM-Amos* (Yogyakarta: Deepublish, 2015), 58.

*Name* tulis *Item\_1* sampai *Item* yang dibutuhkan. Selanjutnya pada bagian *Decimals* ubah semua menjadi 0, lalu bagian *Measure* ganti menjadi *Scale.*

- c) Jika sudah, selanjutnya klik *Dat View* (dibagian pojok kiri bawah program), lalu masukkan data tabulasi jawaban responden sesuai dengan kolom *Item* yang tersedia.
- d) Selanjutnya, dari menu SPSS pilih *Analyze*, lalu klik *Scale*, kemudian klik *Reliability Analysis*
- e) Kemudian masukkan semua variabel ke kotak *Items*. Kemudian pada bagian "Model" pilih *Alpha*
- f) Langkah selanjutnya adalah klik *Statistics* maka muncul kotak dialog "Reliability Analysis: Statistics" kemudian pada Descriptives for", klik *Scale if item deleted, lalu klik Continue*.
- g) Terakhir adalah klik *Ok* untuk mengakhiri perintah, setelah itu akan muncul tampilan SPSS dan selanjutnya tinggal kita interprestasikan atau kita tafsirakan saja.
- 2. Uji prasyarat

Dalam penelitian ini melakukan uji prasyarat dengan uji normalitas. Uji normalitas data dilakukan dengan tujuan untuk mengetahui normal atau tidaknya data yang telah kita peroleh. Dalam uji normalitas ini peneliti menggunakan uji *Kolmogrov-Smirnov* yang memiliki ketentuan dengan besar signifikansi < 0,05 maka data dikatakan berdistribusi normal dan jika signifikansi menunjukan > 0,05 maka data dikatakan tidak berdistribusi normal.

Adapun langkah-langkah dalam uji *kolmogrov smirnov* sebagai berikut:

1) Menentukan hipotesis

Hipotesis yang akan diuji :

Hа : data disiplin belajar berdistribusi normal

Hо : data disiplin belajar tidak berdistribusi normal

Hа : data minat belajar berdistribusi normal

Hо : data minat belajar tidak berdistribusi normal

- 2) Menentukan nilai uji normalitas dengan SPSS 20 sebagai berikut:
	- 1. Urutkan data dari yang terkecil yang terbesar
	- 2. Olah data ke SPSS 20 dengan langkah-langkah yaitu *analyze Descriptive statistic*  $\longrightarrow$  *explore*
- 3) Menentukan taraf sighnifikansi

Apabila nilai sighnifikan < 0,05 maka data dapat dikatakan berdistribusi normal, namun apabila nilai sighnifikan > 0,05 maka data tidak berdistribusi normal.

3. Uji Hipotesis

Uji hipotesis yang akan digunakan oleh peneliti sebagai berikut:

a) Teknik Regresi Linier Sederhana

Teknik regresi linier sederhana untuk melihat secara parsial yaitu pengaruh masing-masing variabel bebas (X) terhadap variabel terikat (Y). Adapun langkah-langkah sebagai berikut:

- 1) Menentukan hipotesis:
	- a. Hа: Disiplin belajar berpengaruh terhadap hasil belajar siswa. Hо: Disiplin belajar tidak berpengaruh terhadap hasil belajar siswa.
	- b. Hа: Minat belajar berpengaruh terhadap hasil belajar siswa.

Hо: Minat belajar tidak berpengaruh terhadap hasil belajar siswa.

2) Menentukan taraf sighnifikansi

Dalam penelitian ini menggunakan tingkat sighnifikansi 0,05

3) Melakukan pengujian hipotesis

Uji regresi sederhana dalam penelitian ini menggunakan bantuan SPSS. 20 dengan langkah-langkah yaitu *analyze* kemudian klik *regression* lalu klik *linear*.

4) Menarik kesimpulan

Untuk mengetahui  $X_1$  dan  $X_2$  berpengaruh secara parsial terhadap variabel Y maka dapat melihat pada tabel *coeffisien*  dan melihat pada nilai t<sub>hitung</sub> kemudian nilai sighnifikansi, dengan ketentuan apabila nilai  $t<sub>hitung</sub> > t<sub>tablel</sub>$  dan apabila nilai sighnifikansi < 0,05 maka Hа diterima.

b) Teknik Regresi Linier Berganda

Teknik regresi linier berganda digunakan untuk melihat pengaruh antara dua variabel bebas (X) terhadap variabel terikat (Y) yaitu variabel X₁ (disiplin belajar) dan X₂ (minat belajar) terhadap Y (hasil belajar). Peneliti menggunakan bantuan program aplikasi SPSS, untuk mengetahui baik secara simultan. Adapun langkah-langkah uji t menggunakan SPSS.20 sebagai berikut:

- 1) Menentukan hipotesis:
	- Hа: Disiplin belajar dan minat belajar berpengaruh terhadap hasil belajar siswa
	- Hо: Disiplin belajar dan minat belajar tidak berpengaruh terhadap hasil belajar siswa.
- 2) Menentukan taraf sighnifikansi

Dalam penelitian ini menggunakan tingkat sighnifikansi 0,05

3) Melakukan pengujian hipotesis

Uji regresi berganda dalam penelitian ini menggunakan bantuan SPSS. 20 dengan langkah-langkah yaitu *analyze* kemudian klik *regression* lalu klik *linear*.

4) Menarik kesimpulan

Untuk mengetahui  $X_1$  dan  $X_2$  berpengaruh secara simultan terhadap variabel Y maka dapat melihat pada tabel *coeffisien* dan melihat pada nilai  $F_{hitung}$  kemudian nilai sighnifikansi, dengan ketentuan apabila nilai  $F_{hitung} > F_{tablel}$  dan apabila nilai sighnifikansi < 0,05 maka Hа diterima.